# skillsoft<sup>\*</sup> global **knowledge**

## **ServiceNow Scripting in ServiceNow Fundamentals**

**Cursusduur: 365 Dagen Cursuscode: SNSSF Trainingsmethode: e-Learning**

## Beschrijving:

Attend Scripting in ServiceNow Fundamentals to learn how to use the ServiceNow JavaScript API. Take advantage of the extensibility of ServiceNow by adding new functionality or modifying the baseline behavior of an instance. This class begins with client-side scripting and transitions to server-side scripting. Attendees write, test and debug scripts using real-world, relevant lab exercises. The class features lecture and discussion as well as extensive hands-on practice and reinforcement of the lectures, delivered in a wide variety of lab activities. During this interactive training course, attendees perform scripting functions in their own class instance. This provides an opportunity to practice and become comfortable with both client-side and server-side scripting.

#### Doelgroep:

ServiceNow System Administrators, with a minimum of three to six months experience configuring and developing the platform, who wish to extend the functionality of their instance.

#### Doelstelling:

- Determine when and where it is appropriate to script GlideSystem
- Use ServiceNow's built-in text editor GlideRecord
- Script client-side with o Client Scripts Script Includes
- **D** UI Policies **Districts** UI Actions
- Catalog Client Scripts & Catalog UI Policies -Flow Designer
- Script server-side with o Business Rules 
Use ServiceNow's scripting best practices
- 
- 
- 
- 
- 
- 

#### Vereiste kennis en vaardigheden:

It is recommended that attendees have

- Intermediate-level ability to write, test and debug JavaScript
- **Familiarity with database tables and columns**
- SNF ServiceNow Fundamentals + Examen

## Cursusinhoud:

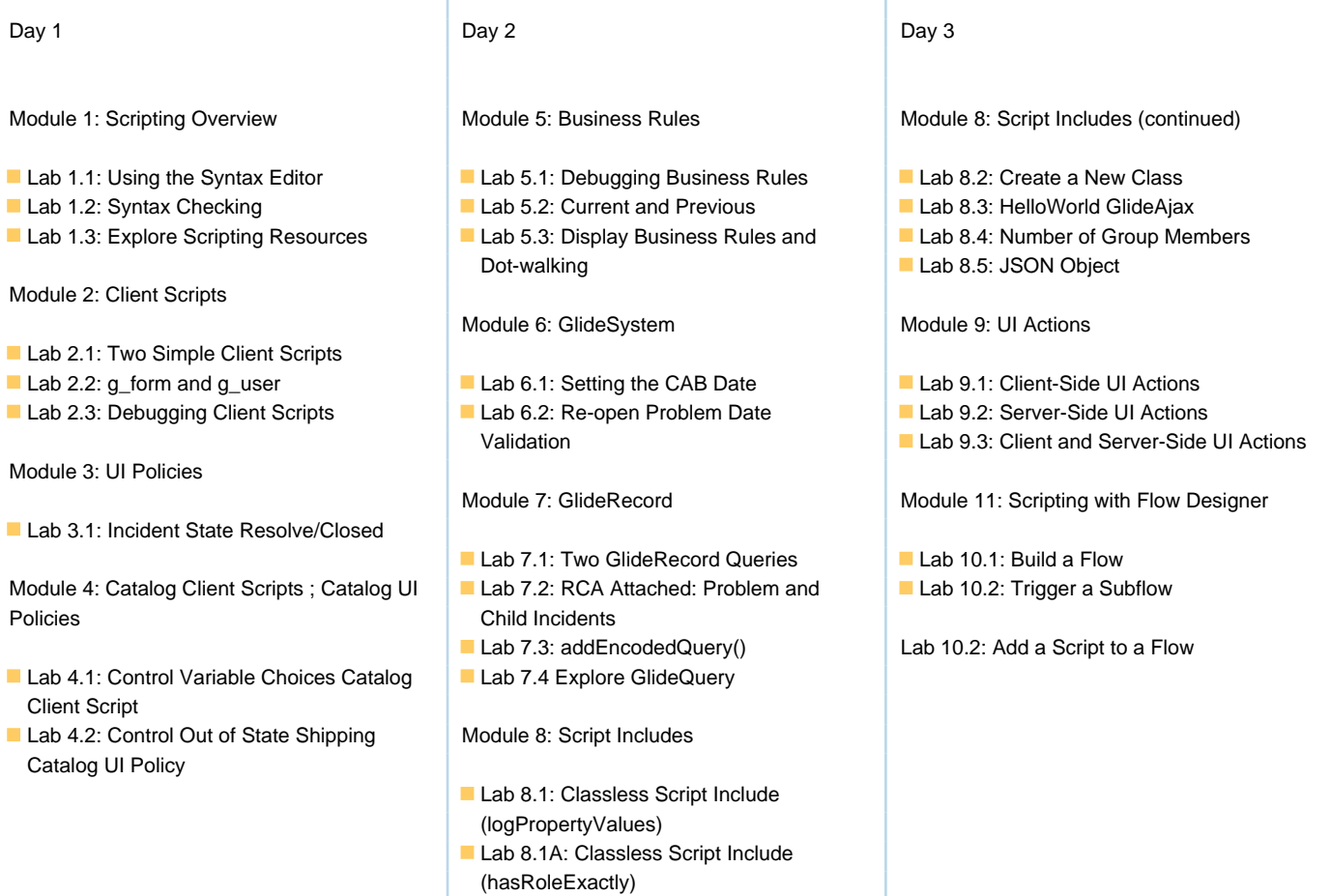

Ï

#### Nadere informatie:

Neem voor nadere informatie of boekingen contact op met onze Customer Service Desk 030 - 60 89 444

info@globalknowledge.nl

[www.globalknowledge.com/nl-nl/](http://www.globalknowledge.com/nl-nl/)

Iepenhoeve 5, 3438 MR Nieuwegein